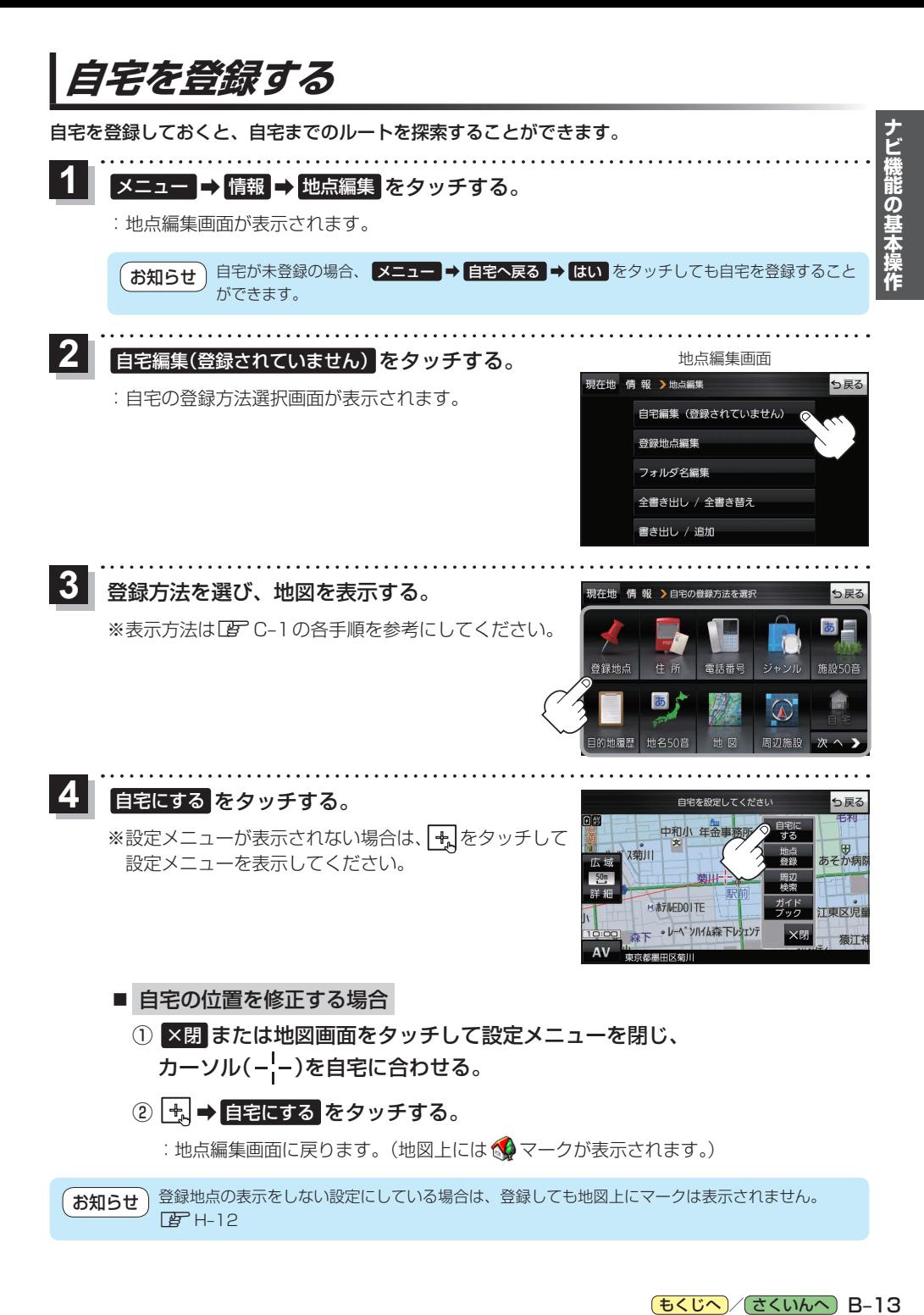

[もくじへ] でくいんへ] B-13